Columna "Total Activo": Se debe registrar el monto total del Activo, según el balance de 8 columnas del Fondo de Inversión, al 31 de diciembre del año respectivo o a la fecha de liquidación del Fondo.

### DATOS DEL PASIVO:

Columna "Pasivo de Corto Plazo": Se debe registrar el monto en pesos (\$) de aquellas partidas del balance que representen obligaciones contraídas por el fondo de inversión, que serán canceladas dentro del plazo de un año a contar de la fecha de los estados financieros, al 31 de diciembre del año respectivo o a la fecha de liquidación del Fondo.

Columna "Pasivo de Largo Plazo": Se debe registrar el monto en pesos (\$) de aquellas partidas del balance que representen obligaciones contraídas por el fondo de inversión privado, que serán pagadas o amortizadas en plazos superiores a un año a contar de la fecha de los estados financieros, al 31 de diciembre del año respectivo o a la fecha de liquidación del Fondo.

4. Sección B.1: CONTROL DE UTILIDADES DEL FONDO DE INVERSIÓN.

UTILIDADES DEL FONDO DE INVERSIÓN PRIVADO.

#### REMANENTE AÑO ANTERIOR ACTUALIZADO.

Columna "Utilidades Afectas al I.G.C. o Adicional": Se debe registrar el remanente de utilidades afectas al impuesto global complementario o adicional, pendientes de distribución del año anterior. Dicho valor debe registrarse actualizado con el reajuste total o parcial aplicado, durante el año anterior en cada oportunidad en que se imputaron a dicho remanente distribuciones efectivas.

Columna "Utilidades Exentas del I.G.C.": Se debe registrar el remanente de utilidades exentas del impuesto global complementario, pendientes de distribución del año anterior. Dicho valor debe registrarse actualizado con el reajuste total o parcial, aplicado durante el año anterior en cada oportunidad en que se imputaron a dicho remanente distribuciones efectivas.

Columna "Ingresos No Renta": Se debe registrar el remanente de ingresos no renta, pendientes de distribución del año anterior. Dicho valor debe registrarse actualizado con el reajuste total o parcial, aplicado durante el año anterior en cada oportunidad en que se imputaron a dicho remanente distribuciones efectivas.

Columna "Saldo Negativo Año Anterior": Se debe registrar el monto del saldo negativo determinado al 31 de diciembre del año anterior actualizado por la variación del IPC de todo el año, con el desfase que contempla ley.

RESULTADO Y UTILIDADES PERCIBIDAS DEL EJERCICIO.

### RESULTADO GENERADO POR EL FONDO.

Columna "Utilidades Afectas al I.G.C. o Adicional": Registrar el monto en pesos (\$) de aquellas utilidades generadas en el ejercicio por el propio fondo de inversión, que están afectos al Impuesto Global Complementario o Impuesto Adicional.

Columna "Rentas Exentas del I.G.C": Registrar el monto de aquellas utilidades exentas del impuesto global, generadas en el ejercicio por el propio fondo de inversión.

Columna "Ingresos No Renta": Registrar el monto de aquellos ingresos generados por el propio fondo de inversión en el ejercicio, que según la LIR son considerados como Ingresos No Renta.

Columna "Perdida del ejercicio": Registrar el monto de la pérdida tributaria generada por el fondo de inversión en el ejercicio.

## PARTICIPACIONES Y UTILIDADES PERCIBIDAS

Columna "Utilidades Afectas al I.G.C. o Adicional": Registrar el monto de aquellas utilidades percibidas, producto de participaciones en otras sociedades, que están afectas al Impuesto Global Complementario o Impuesto Adicional.

Columna "Rentas Exentas del I.G.C.": Registrar el monto de aquellas utilidades exentas del impuesto global complementario, percibidas por el fondo de inversión producto de participaciones en otras sociedades.

Columna "Ingresos No Renta": Registrar el monto de aquellos ingresos percibidos por el fondo de inversión, provenientes de participaciones sociales en otras sociedades, que al tenor de las normas de la Ley sobre Impuestos a la Renta, son considerados ingresos no renta.

## REPARTOS DE BENEFICIOS DEL EJERCICIO.

Columna "Imputados a Utilidades Afectas al I.G.C. o Adicional": Registrar el monto del reparto de beneficios imputados a las utilidades afectas a impuesto global complementario o adicional,

Columna "Imputado a Utilidades Exentas del I.G.C.": Registrar el monto del reparto de beneficios imputados a las utilidades exentas del impuesto global complementario.

Columna "Imputados a Ingresos No Renta": Registrar el monto del reparto de beneficios imputados a Ingresos No Renta.

CRÉDITOS POR IMPUESTOS DE PRIMERA CATEGORÍA PARA IMPUESTOS GLOBAL COMPLEMENTARIO O ADICIONAL.

Columna "Remanente de Crédito año anterior actualizado": Se debe registrar el monto del saldo actualizado del crédito de impuesto de primera categoría del año anterior. Este monto debe registrarse actualizado con el reajuste total o parcial aplicado durante el ejercicio respectivo, conforme a las distribuciones de utilidades.

Columna "Crédito Impuesto de Primera Categoría provenientes de otras Sociedades": Registrar el monto del crédito de impuesto de primera categoría por utilidades recibidas de otras sociedades.

Columna "Crédito Imputado por Reparto de Beneficios": Registrar el monto del crédito asociado al reparto de beneficios que efectúa el Fondo de Inversión a sus partícipes, en virtud del artículo 32 de la Ley N° 18.815/89.

Columna "Remanente de Crédito Ejercicio Siguiente": Registrar el monto del saldo de crédito por Impuesto de Primera Categoría para el ejercicio siguiente.

5. Columna "Gastos Rechazados afectos al artículo 21 de la LIR actualizados, en virtud del inciso final del artículo 32 de la Ley 18.815/89": Registrar el monto de los siguientes gastos rechazados, debidamente actualizados por la VIPC, con el desfase que contempla la ley:

a. Que no son necesarios para el desarrollo de las actividades e inversiones que la ley permite efectuar al Fondo de Inversión Privado.

b. Préstamos que los Fondos de Inversión Privado efectúen a sus aportantes personas naturales o contribuyentes del impuesto adicional.

c. Cesión del uso o goce, a cualquier título, o sin título alguno, a uno o más aportantes, su cónyuge o hijos no emancipados legalmente de éstos, de los bienes del activo del Fondo de Inversión Privado.

d. Entrega de bienes, del Fondo de Inversión Privado, en garantía de obligaciones, directas o indirectas, de los aportantes personas naturales o contribuyentes del impuesto adicional.

# 6. SECCION C: CUADRO RESUMEN

Columna "Cantidad de Fondos Informados": Indicar el número de Fondos de Inversión que informa la Sociedad Administradora.

Columna "Monto Total de Beneficios Repartidos": Registre el Monto Total de Beneficios Repartidos de todos los Fondos de Inversión que se han informado.

Columna "Monto Total de Gastos Rechazados": Registrar el Monto Total de Gastos Rechazados de todos los Fondos de Inversión que se informan

7. El retardo u omisión de esta Declaración Jurada, se sancionará de acuerdo con lo prescrito en el Nº 15 del Artículo 97 del Código Tributario.

### **6.2 Declaración Jurada N° 1807**

**Formulario N° 1807**

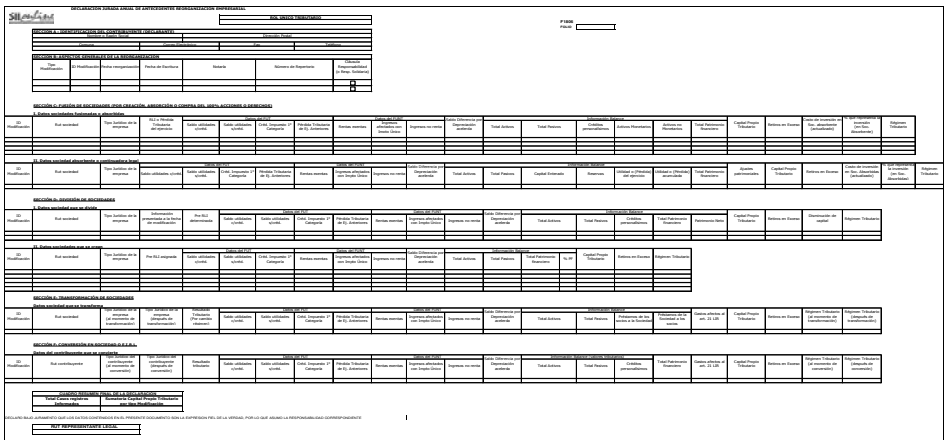

### **Instrucciones para confeccionar la Declaración Jurada N° 1807 sobre Antecedentes de las Reorganizaciones Empresariales**

1. Esta Declaración Jurada debe ser presentada por las Empresas Individuales, las Empresas Individuales de Responsabilidad Limitada (EIRL), Sociedades de Personas, Sociedades por Acciones, Sociedades Anónimas Abiertas o Cerradas y Sociedades en Comandita por Acciones, establecidas en Chile, que hayan experimentado durante el año respectivo, uno o más de los siguientes procesos o modificaciones sociales:

Fusión de sociedades por creación; Fusión de sociedades por incorporación (absorción); Compra del 100% de acciones o derechos sociales de una sociedad; División de sociedad; Transformación de sociedad; Conversión de empresa individual en sociedad o E.I.R.L.

#### **2. Sección A: IDENTIFICACIÓN DEL CONTRIBUYENTE DECLARANTE (EMPRESA INDIVIDUAL, EIRL, SOCIEDAD DE PERSONAS, SOCIEDAD POR ACCIONES, SOCIEDAD ANÓNIMA O S.C.P.A.)**

Se debe identificar a la persona natural o jurídica obligada a informar la modificación correspondiente, indicando el RUT, nombre o razón social, domicilio postal, comuna, correo electrónico, teléfono v fax.

Para efectos de lo anterior la persona o entidad obligada a presentar la declaración jurada será: